Документ подписан прос<u>той электронной подписью</u><br>Информация о владовосхдарственное аккредитованное не<mark>коммерческое частное образовательное</mark> **учреждение высшего образования** <sub>Должность: ректо**%Академия маркетинга и социально-ин</mark>формационных технологий – ИМСИТ»**</sub> **(г. Краснодар)** 4237c7ccb9b9e111bbaf1f4fcda9201d015c4dbaa12**\$#AH7\QX\BQAkaдемия ИМСИТ)** Информация о владельце: ФИО: Агабекян Раиса Левоновна Дата подписания: 13.12.2023 11:00:29 Уникальный программный ключ:

УТВЕРЖДАЮ

Проректор по учебной работе, доцент

\_\_\_\_\_\_\_\_\_\_\_\_\_\_Н.И. Севрюгина

20 ноября 2023 г.

# **Б1.В.14**

# **Метрология, стандартизация и сертификация в дизайне**

# рабочая программа дисциплины (модуля)

Закреплена за кафедрой **Кафедра математики и вычислительной техники**

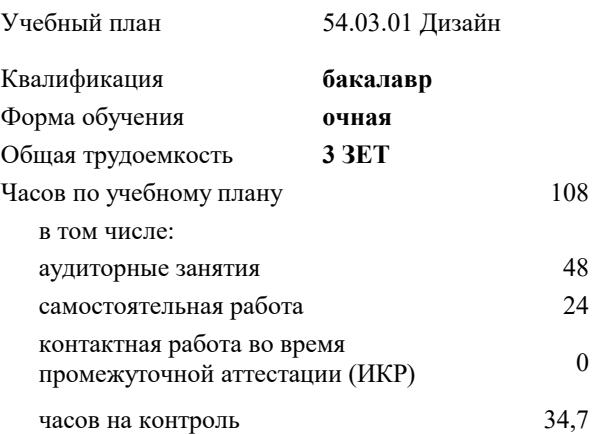

#### **Распределение часов дисциплины по семестрам**

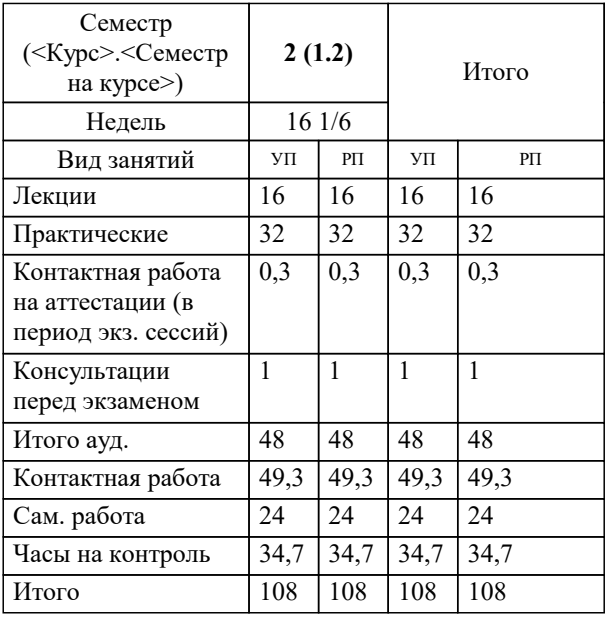

экзамены 2 Виды контроля в семестрах: УП: 54.03.01 Дз графич дизаин 3++23.plx стр. 2

#### Программу составил(и):

*к.т.н., доцент, Нестерова Нонна Семеновна*

# Рецензент(ы):

*д.н.т., профессор кафедры информационных систем и программирования КубГТУ, Видовский Л.А.;директор АО «ЮГ-СИСТЕМА ПЛЮС», Глебов О.В.*

**Метрология, стандартизация и сертификация в дизайне** Рабочая программа дисциплины

разработана в соответствии с ФГОС ВО: Федеральный государственный образовательный стандарт высшего образования - бакалавриат по направлению подготовки 54.03.01 Дизайн (приказ Минобрнауки России от 13.08.2020 г. № 1015)

54.03.01 Дизайн составлена на основании учебного плана: утвержденного учёным советом вуза от 17.04.2023 протокол № 9.

**Кафедра математики и вычислительной техники** Рабочая программа одобрена на заседании кафедры

Протокол от 14.03.2022 г. № 8

Зав. кафедрой Аникина Ольга Владимировна

Согласовано с представителями работодателей на заседании НМС, протокол №9 от 17 апреля 2023 г.

Председатель НМС проф. Павелко Н.Н.

**Знать**

#### **1. ЦЕЛИ ОСВОЕНИЯ ДИСЦИПЛИНЫ (МОДУЛЯ)**

1.1 Цель преподавания дисциплины «Метрология, стандартизация и сертификация в дизайне» - приобретение необходимых знаний и навыков, позволяющих успешно разбираться в правовых основах метрологического обеспечения, в правовой и научной основе стандартизации и сертификации

Задачи: - формирование и углубление знаний теоретических, нормативно-правовых и организационных основ технического регулирования, стандартизации и сертификации;

- формирование умений использовать нормативную правовую документацию в деятельности по техническому регулированию, стандартизации и сертификации;

- получение навыков работы с техническими регламентами, стандартами, техническими условиями, методиками выполнения измерений и др. нормативными документами по стандартизации, метрологии и сертификации (декларации, сертификаты)

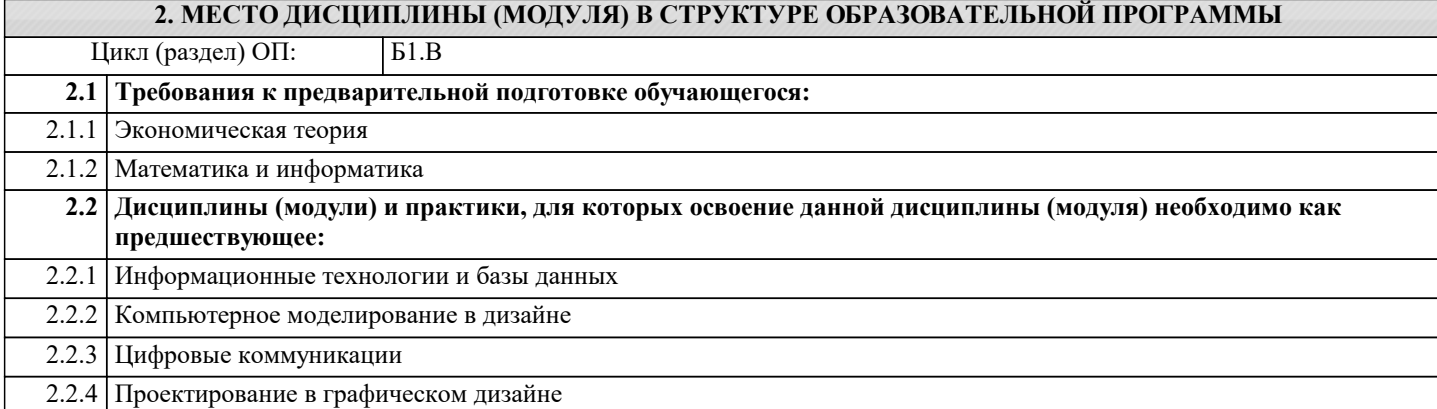

#### **3. ФОРМИРУЕМЫЕ КОМПЕТЕНЦИИ, ИНДИКАТОРЫ ИХ ДОСТИЖЕНИЯ и планируемые результаты обучения**

**ПК-1: Способен проектировать объекты визуальной информации, идентификации и коммуникации**

**ПК-1.1: Знает типовые формы проектных заданий на создание объектов визуальной информации, идентификации и коммуникации; методику поиска, сбора и анализа информации, необходимой для разработки проектного задания на создание объектов визуальной информации, идентификации и коммуникации; законодательство Российской Федерации в области интеллектуальной собственности; компьютерное программное обеспечение, используемое в дизайне объектов визуальной информации, идентификации и коммуникации**

Минимально допустимый уровень знаний средств и методов сбора и обработки данных об объективных условиях проекта, включая требования, определяемые функциональным назначением проектируемого объекта, а также требованиями организации безбарьерной среды; - основных источников получения информации в архитектурно- дизайнерском проектировании, включая нормативные, методические, справочные, реферативные и иконографические источники; - видов и методов проведения исследований в дизайнерском проектировании Уровень 1

уровень знаний средств и методов сбора и обработки данных об объективных условиях проекта, включая требования, определяемые функциональным назначением проектируемого объекта, а также требованиями организации безбарьерной среды; - основных источников получения информации в архитектурнодизайнерском проектировании, включая нормативные, методические, справочные, реферативные и иконографические источники; - видов и методов проведения исследований в дизайнерском проектировании в объёме, соответствующем программе подготовки, допущено несколько негрубых ошибок Уровень 2 уровень знаний средств и методов сбора и обработки данных об объективных условиях проекта, включая требования, определяемые функциональным назначением проектируемого объекта, а также требованиями организации безбарьерной среды; - основных источников получения информации в архитектурнодизайнерском проектировании, включая нормативные, методические, справочные, реферативные и Уровень 3

иконографические источники; - видов и методов проведения исследований в дизайнерском проектировании в объёме, соответствующем программе подготовки, без ошибок

**ПК-1.2: Умеет определять необходимость запроса на дополнительные данные для проектного задания на создание объектов визуальной информации, идентификации и коммуникации. Разработать проектное задание на создание объектов визуальной информации, идентификации и коммуникации; Производить поиск, сбор и анализ информации, необходимой для разработки проектного задания на создание объектов визуальной информации, идентификации и коммуникации**

**Уметь** Продемонстрированы основные умения участвовать в сводном анализе исходных данных, данных заданий на проектирование дизайнерского средового объекта, данных задания на разработку дизайнерского раздела проектной документации. решены типовые задачи с негрубыми ошибками, выполнены все задания, но не в полном объёме Уровень 1

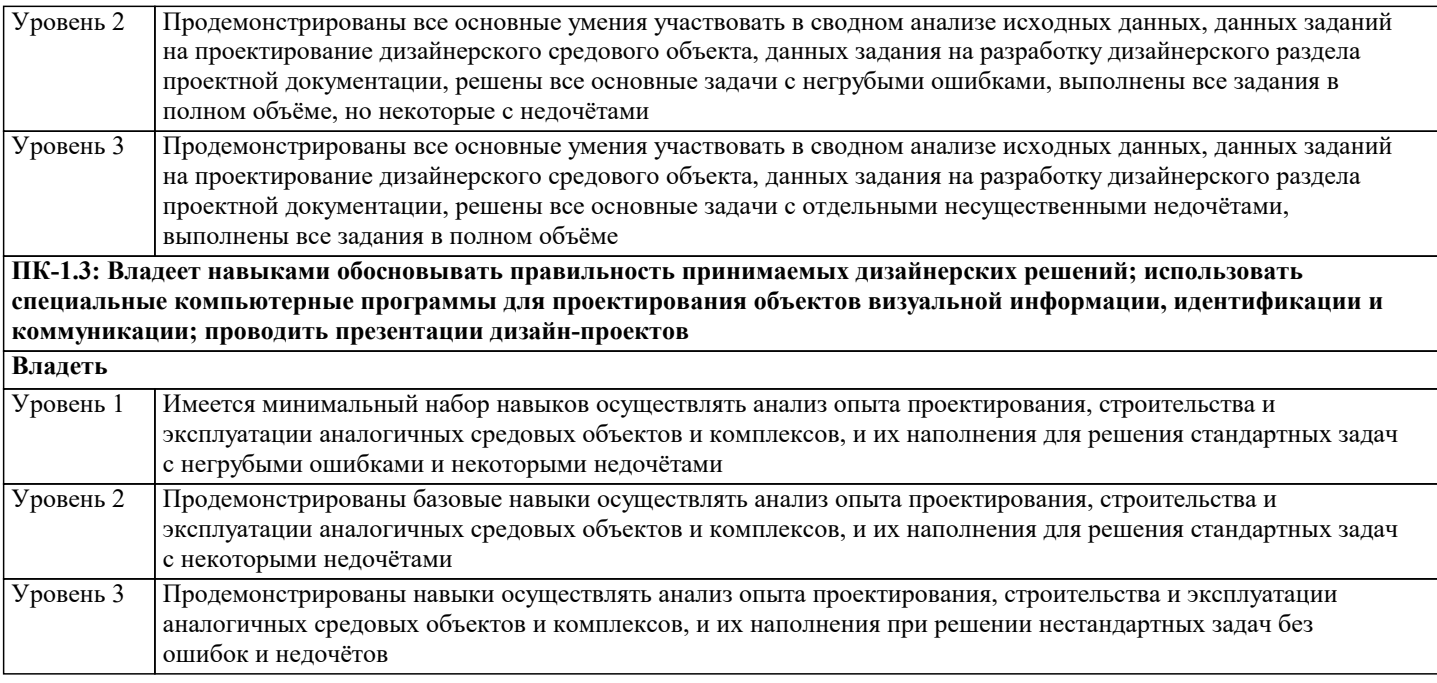

**ПК-2: Способен подготовить и согласовать с заказчиком проектного задания на создание объектов визуальной информации, идентификации и коммуникации**

**ПК-2.1: Знает как планированировать и согласовывать с руководством этапы и сроки выполнения работ по дизайнпроекту объекта визуальной информации, идентификации и коммуникации. Типовые формы проектных заданий на создание объектов визуальной информации, идентификации и коммуникации; методику поиска, сбора и анализа информации, необходимой для разработки проектного задания на создание объектов визуальной информации, идентификации и коммуникации; типовые этапы и сроки проектирования объектов визуальной информации, идентификации и коммуникации различной сложности; компьютерное программное обеспечение, используемое в дизайне объектов визуальной информации, идентификации и коммуникации; профессиональную терминологию в области дизайна**

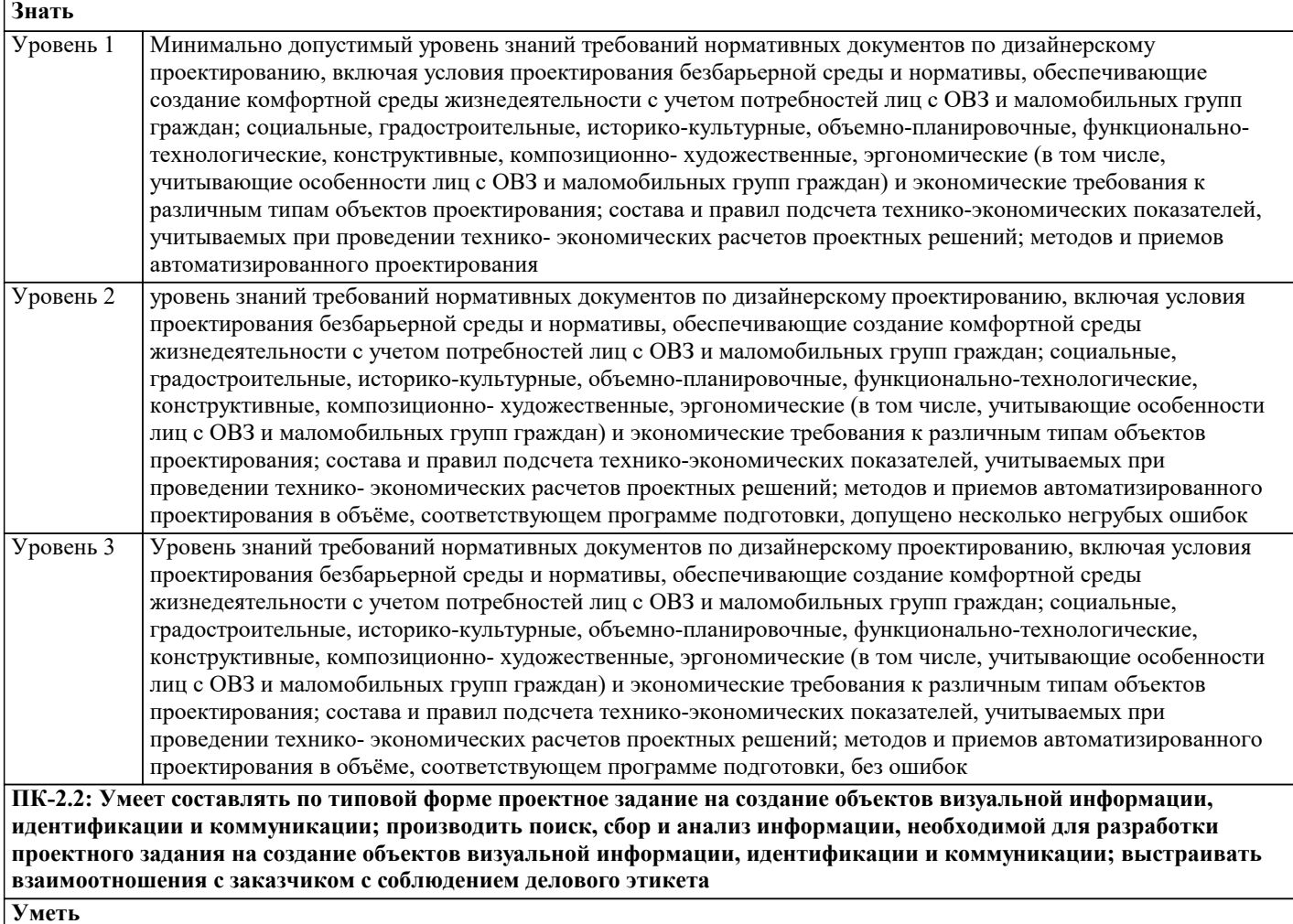

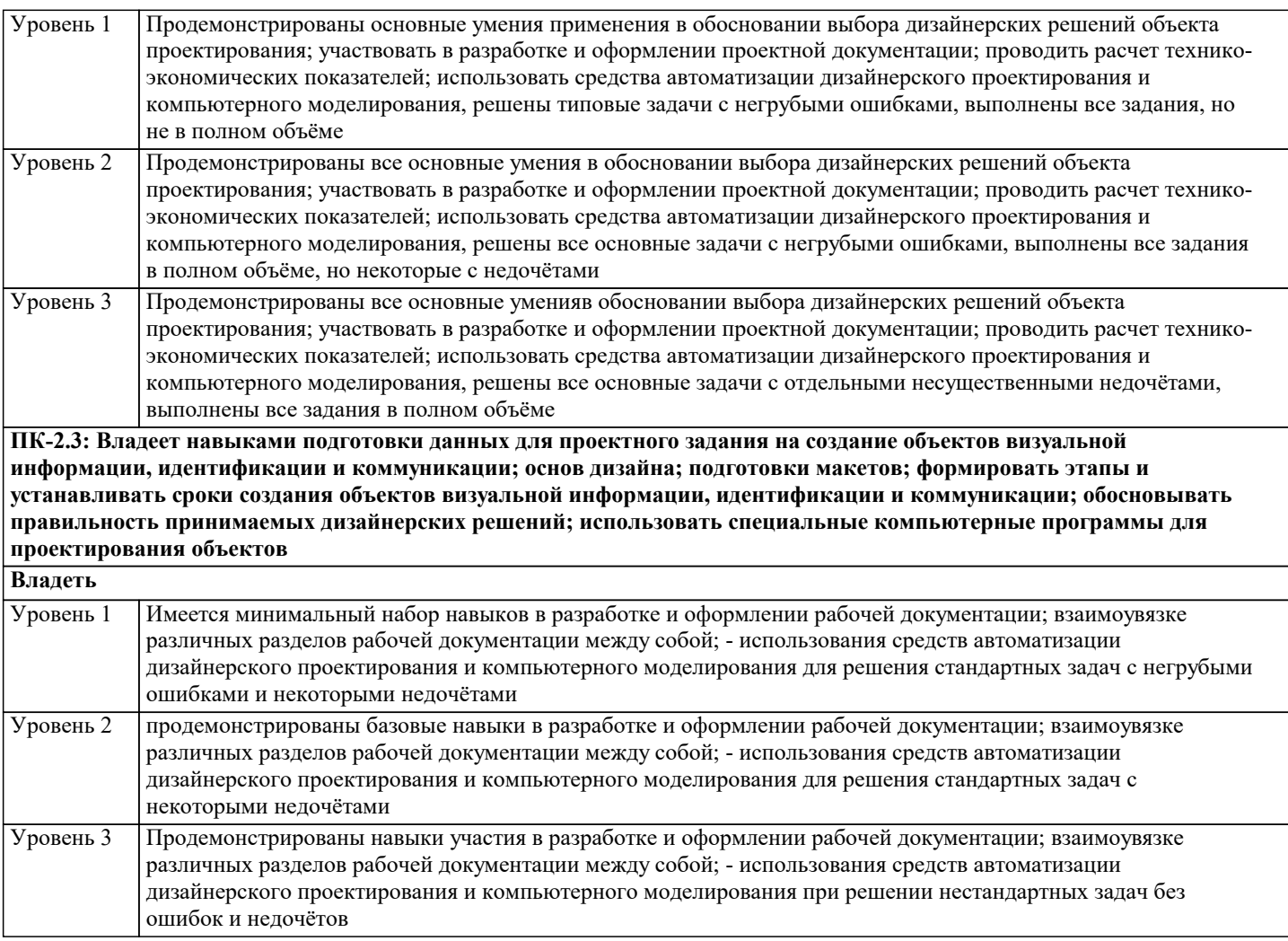

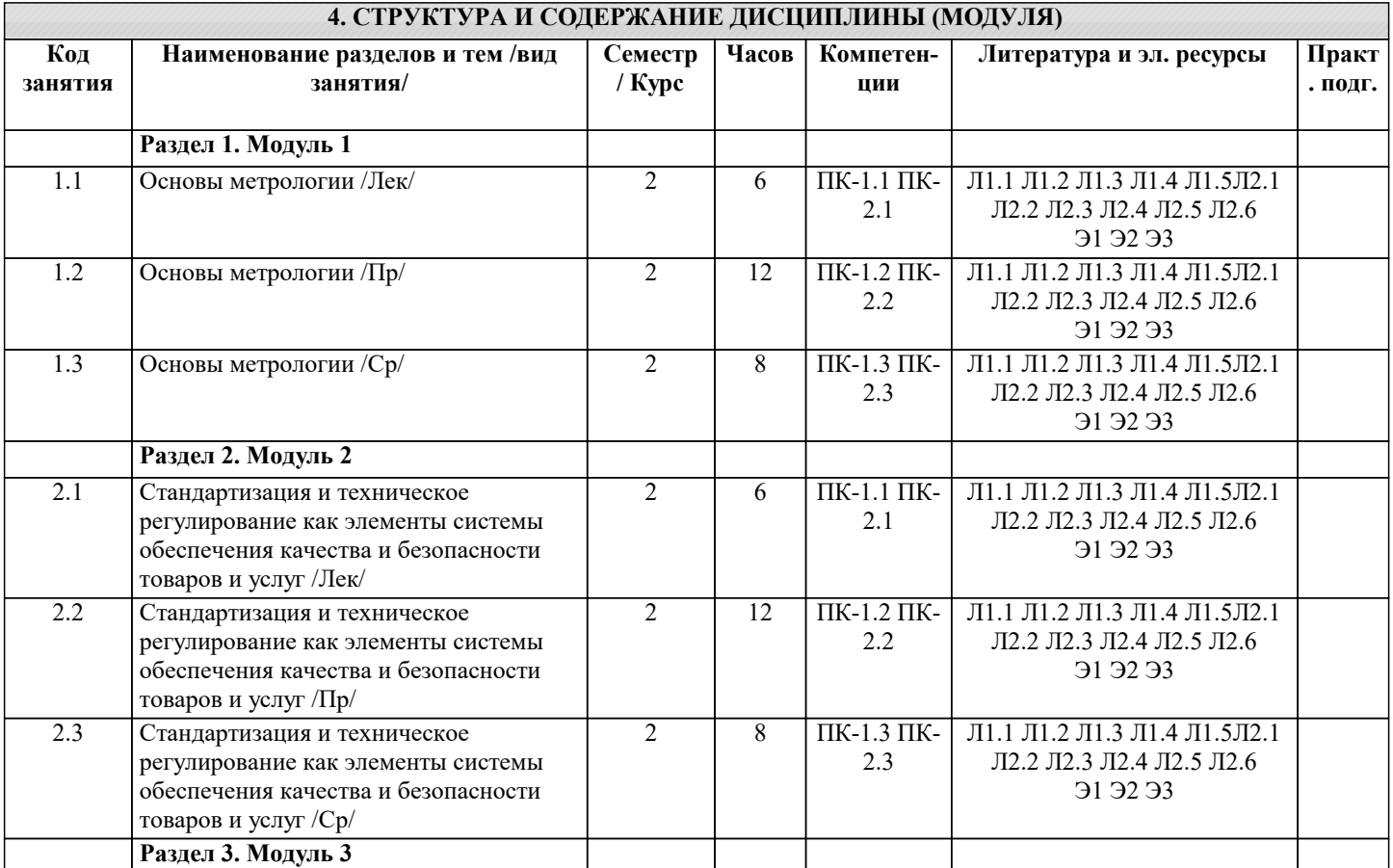

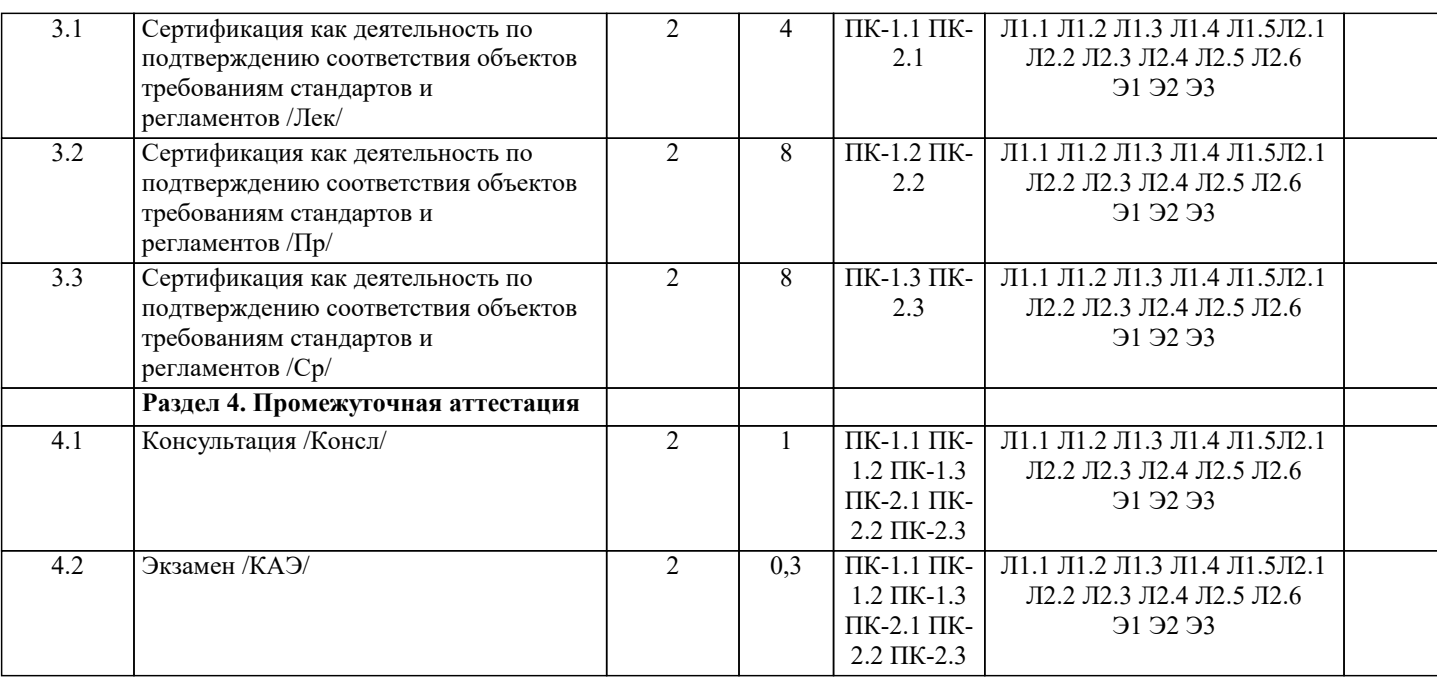

# **5. ОЦЕНОЧНЫЕ МАТЕРИАЛЫ 5.1. Контрольные вопросы и задания** 1. Понятие и основные разделы метрологии 2. Классификация величин. Основные величины международной системы единиц измерения 3. Методы измерения 4. Метрологическое обеспечение производства 5. Характеристика объектов измерений 6. Абсолютная и относительная составляющие погрешности 7. Систематическая и случайная составляющие погрешности 8. Сущность и цели закона « Об обеспечении единства измерений» 9. Законодательная защита прав потребителей. 10. История развития метрологии 11. Сущность ФЗ «О техническом регулировании» 12. Основные направления развития НСС 13. Цели принятия технических регламентов 14. Классы точности СИ 15. Шкалы физических величин 16. Понятие и виды поверки средств измерения. Калибровка средств измерения 17. Виды метрологического надзора 18. Виды метрологического контроля 19. Понятие о поверочных схемах 20. Система воспроизведения единиц величин 21. Классификация средств измерения 22. Международные метрологические организации 23. Региональные метрологические организации 24. Категории стандартов 25. Термины и определения в области стандартизации 26. Основные задачи стандартизации 27. Основные принципы стандартизации 28. Параметрическая стандартизация 29. Упорядочение объектов стандартизации 30. Организация работ по стандартизации 31. Применение различных категорий стандартов 32. Основные этапы разработки стандартов 33. Методы сертификации услуг 34. Международная организация по стандартизации и ее роль в международной торговле и научно – техническом сотрудничестве

- 35. Основные комитеты ИСО
- 36. Термины и определения в области сертификации
- 37. Особенности сертификации отдельных видов услуг
- 38. Описание сертификата соответствия и порядок его выдачи
- 39. Основные цели и принципы сертификации
- 40. Формы сертификации

### 41. Значение сертификации СМК

- 42. Осуществление инспекционного контроля за сертифицированной продукцией
- 43. Роль стандартизации в международной торговле.
- 44. Процедура аккредитации.
- 45. Принципы аккредитации.
- 46. Цель, сферы распространения ГМК и Н.
- 47. Декларирование соответствия.
- 48. Методы контроля качества продукции

 49. Показатели качества ПО в соответствии с ГОСТ Р ИСО/МЭК 9126. Функциональные возможности. Надежность. Практичность.

 50. Показатели качества ПО в соответствии с ГОСТ Р ИСО/МЭК 9126. Эффективность. Сопровождаемость и мобильность.

- 51. Комплексные показатели качества ПО на примере характеристик функциональные возможности и эффективность
- 52. Факторы универсальность ПО, сопровождаемость ПО, удобство применения ПО и их критерии в соответствии с ГОСТ 28195
	- 53. Универсальность, корректность, эффективность ПО в соответствии с ГОСТ 28195
	- 54. Описание программы: структура и содержание документа
	- 55. Содержание и структура плана документирования
	- 56. Состав и краткая характеристика эксплуатационной документации ПС
	- 57. Описание программы: структура и содержание документа
	- 58. Описание языка: структура и содержание документа

## **5.2. Темы письменных работ**

Темы рефератов по дисциплине

- 1. Применение технических регламентов
- 2. Государственный контроль за соблюдением требований технического регламента
- 3. Сущность качества<br>4. Требования к качес
- 4. Требования к качеству продукции<br>5. Оценка качества продукции
- 5. Оценка качества продукции
- 6. Стандартизация: цели, задачи и уровни стандартизации.
- 7. Принципы стандартизации.
- 8. Документы по стандартизации, используемые в РФ
- 9. Виды национальных стандартов.
- 10. Порядок разработки национальных стандартов.
- 11. Стандарты организации.
- 12. Международные организации по стандартизации.
- 13. Соглашение по техническим барьерам в торговле
- 14. Порядок применения зарубежных нормативных документов
- 15. Цели, задачи и принципы сертификации.
- 16. Формы обязательного подтверждения соответствия.
- 17. Добровольная сертификация.
- 18. Порядок сертификации продукции.
- 19. Обязательное подтверждение соответствия в рамках таможенного союза.<br>20. Условия ввоза пролукции, поллежащих обязательной сертификации.
- 20. Условия ввоза продукции, подлежащих обязательной сертификации.
- Порядок сертификации услуг.

### **5.3. Фонд оценочных средств**

Оценочные средства для проведения промежуточной и текущей аттестации обучающихся прилагаются к рабочей программе. Оценочные и методические материалы хранятся на кафедре, обеспечивающей преподавание данной дисциплины (модуля), а также размещены в электронная образовательной среде академии в составе соотвествующего курса URL: eios.imsit.ru.

#### **5.4. Перечень видов оценочных средств**

Задания со свободно конструируемым ответом (СКО) предполагает составление развернутого ответа на теоретический вопрос. Задание с выбором одного варианта ответа (ОВ, в задании данного типа предлагается несколько вариантов ответа, среди которых один верный. Задания со свободно конструируемым ответом (СКО) предполагает составление развернутого ответа, включающего полное решение задачи с пояснениями.

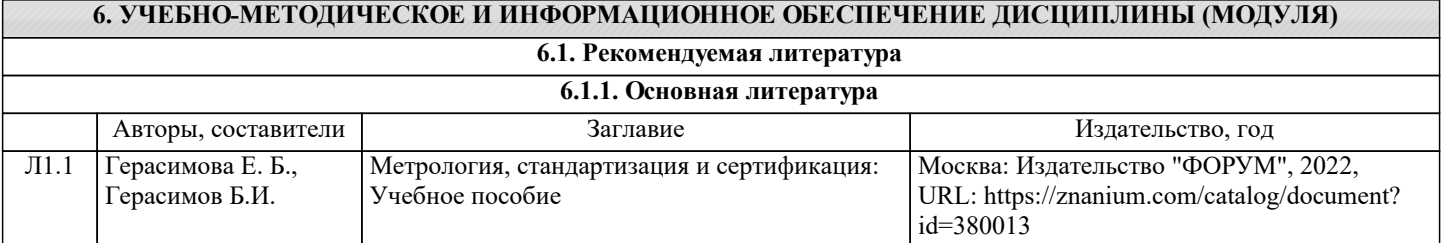

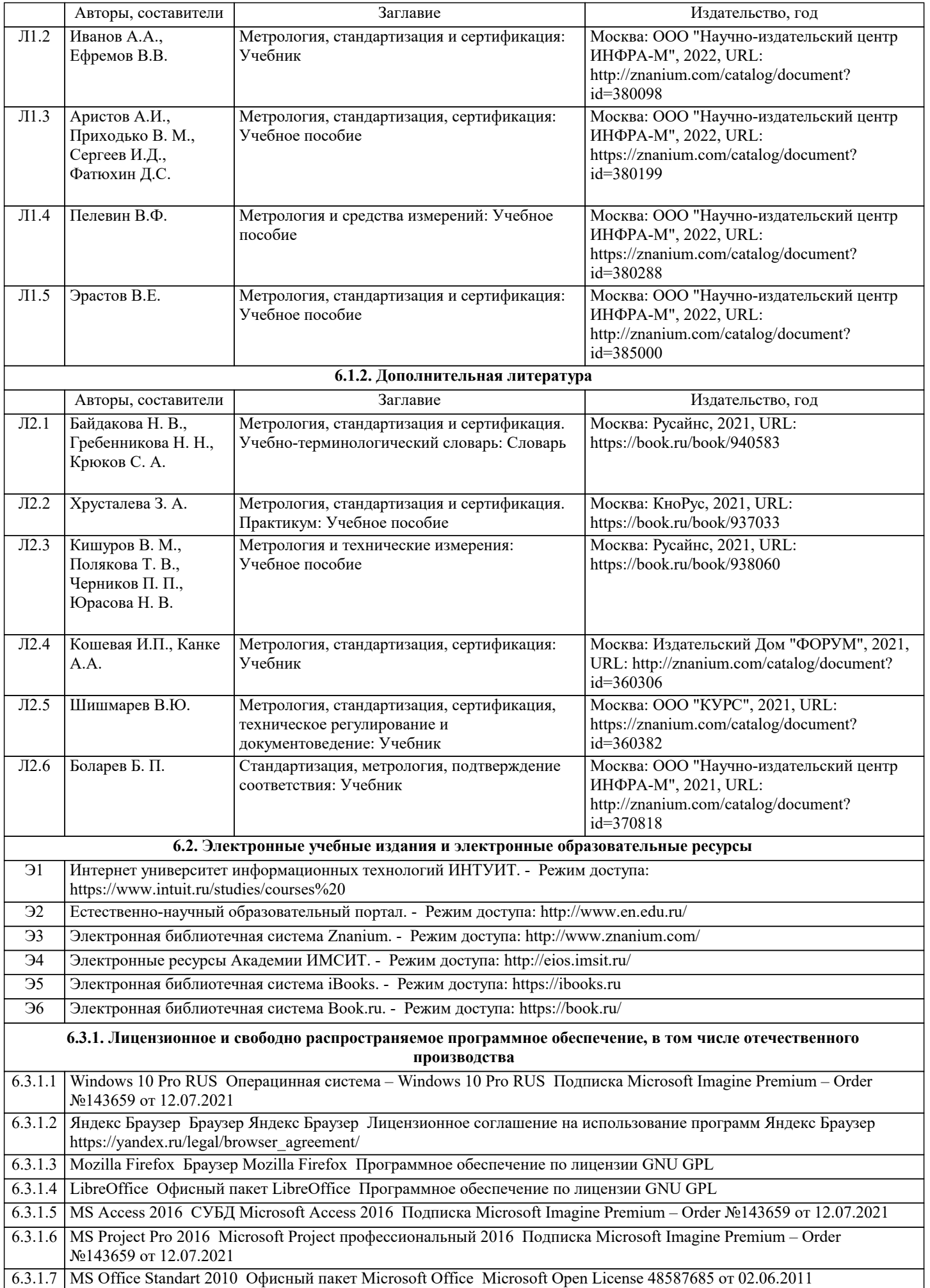

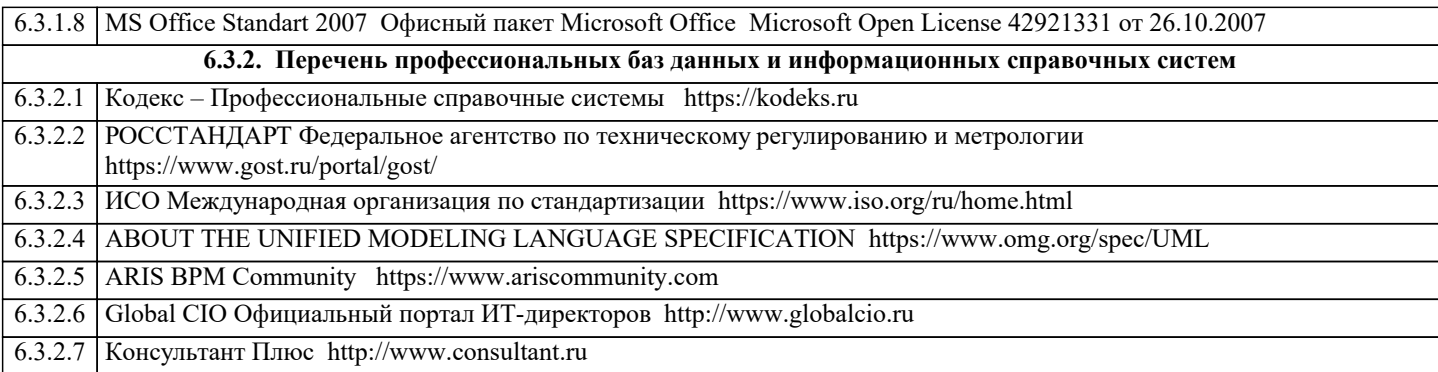

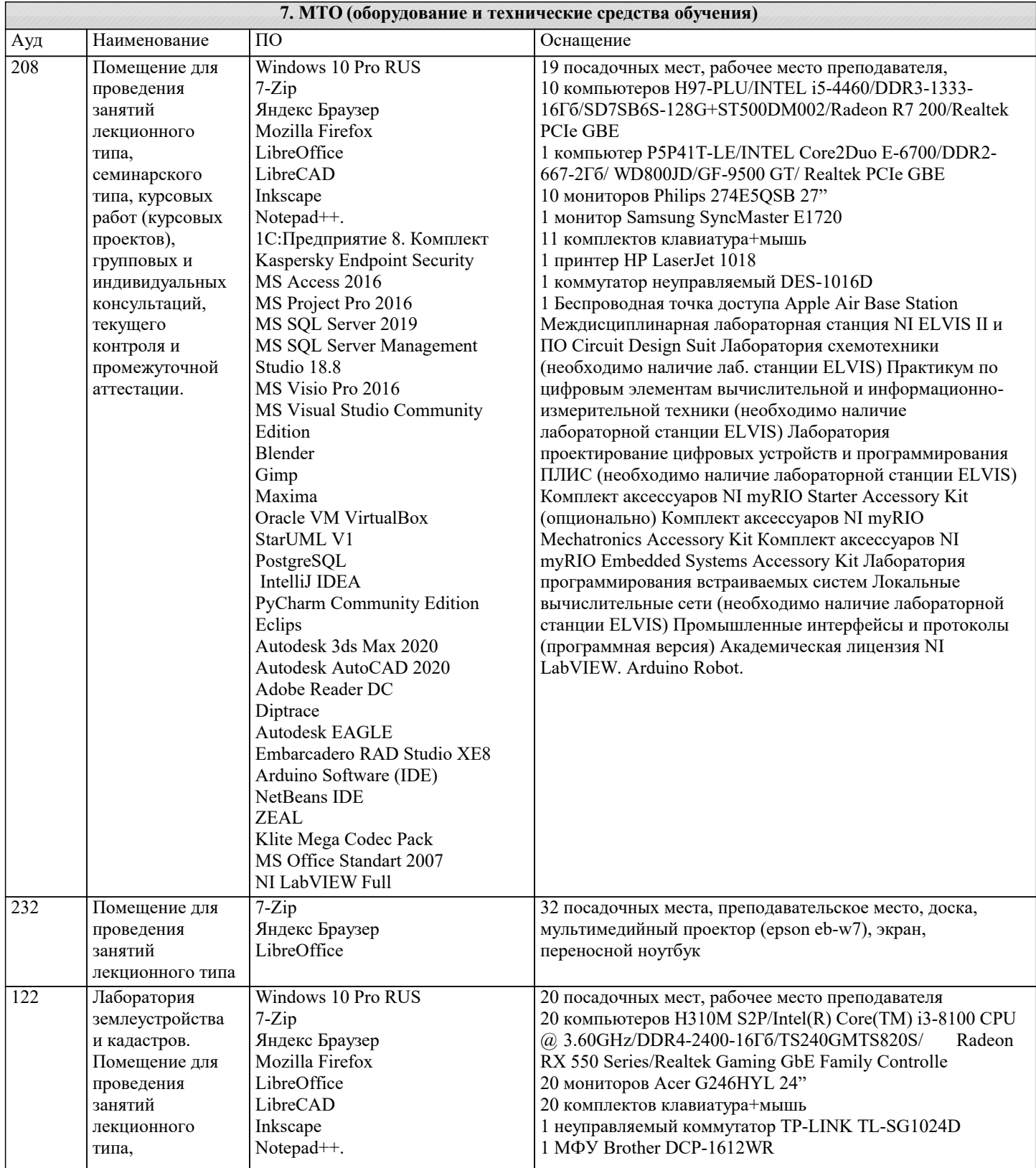

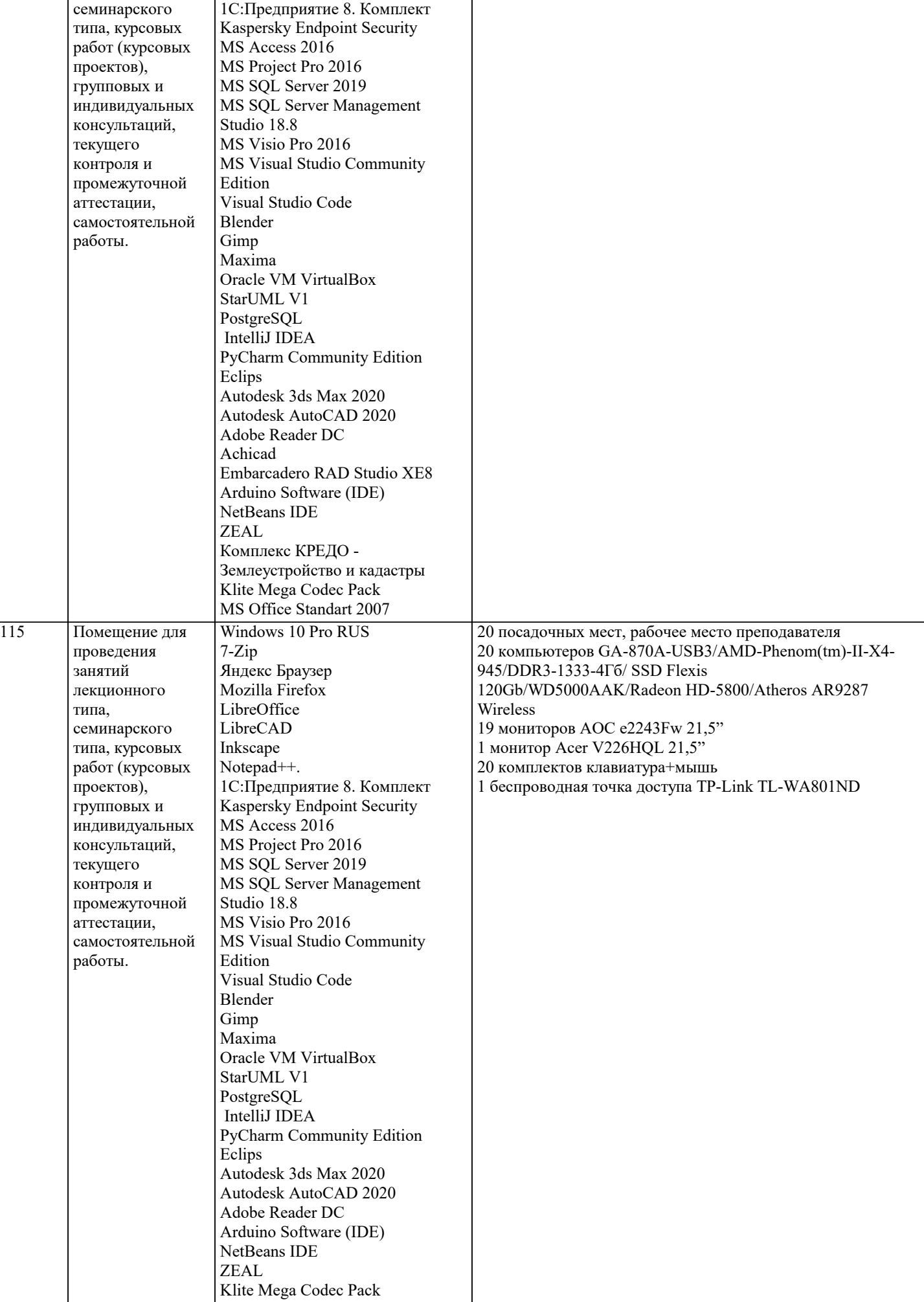

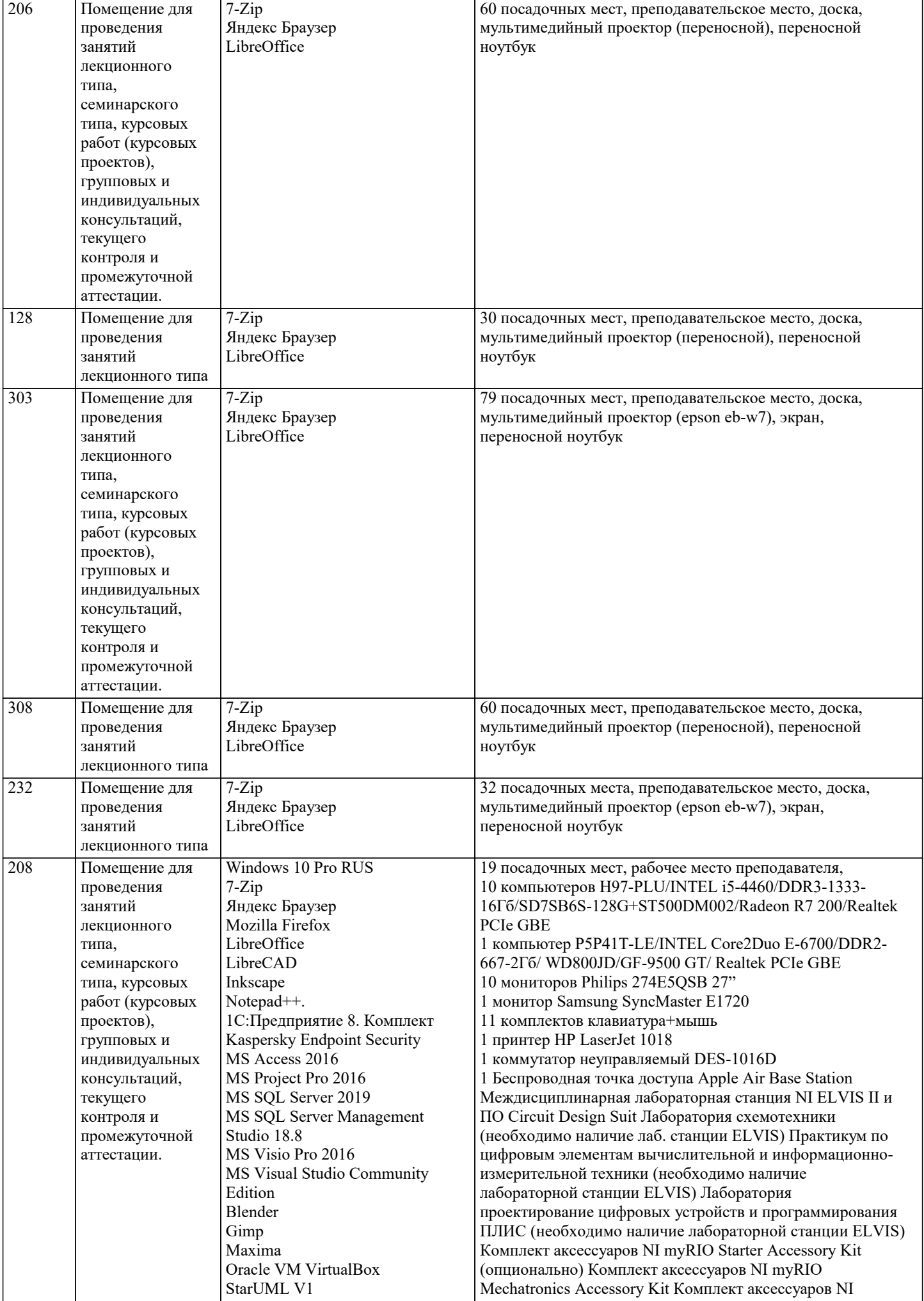

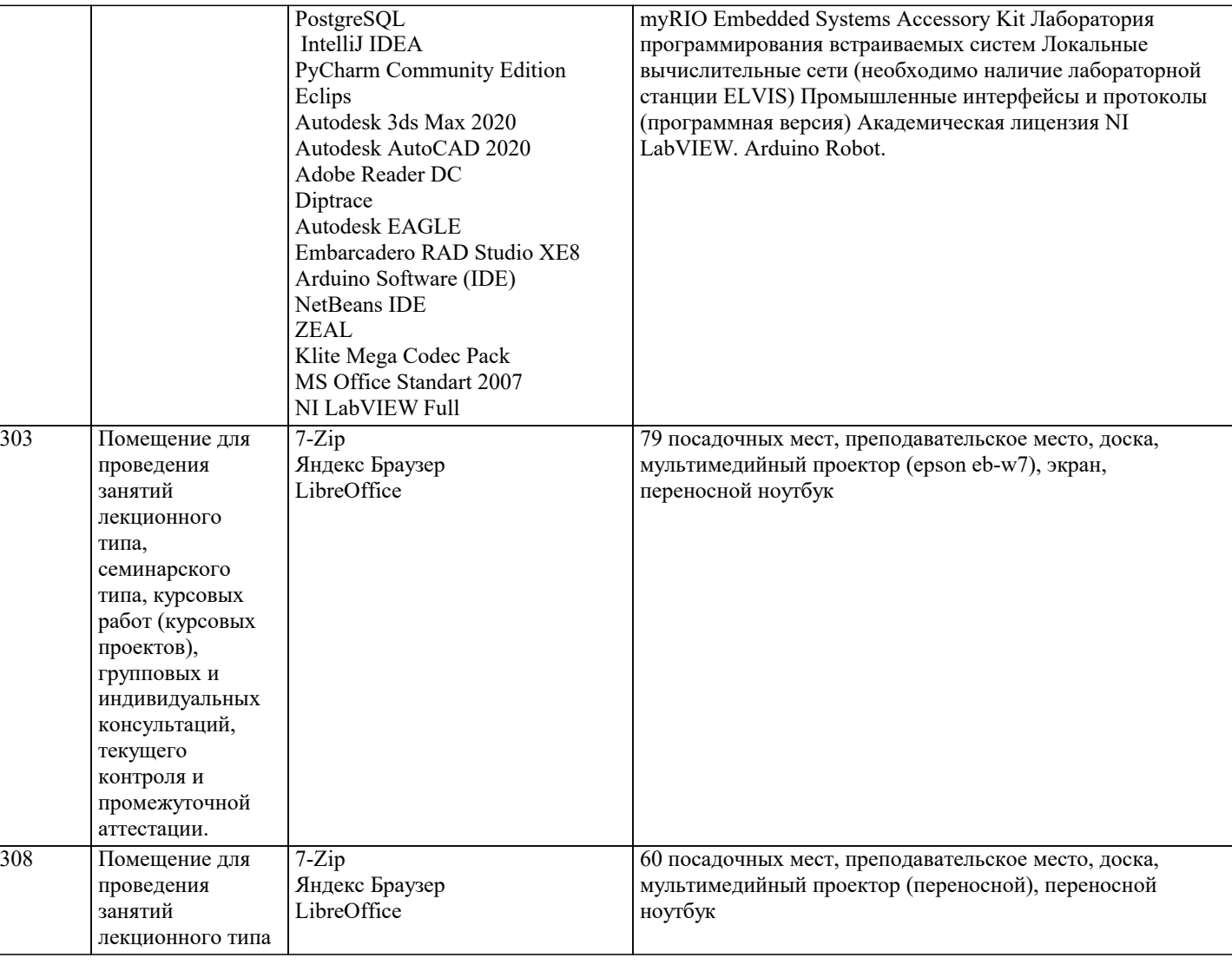

# **8. МЕТОДИЧЕСКИЕ УКАЗАНИЯ ДЛЯ ОБУЧАЮЩИХСЯ ПО ОСВОЕНИЮ ДИСЦИПЛИНЫ (МОДУЛЯ)**

В соответствии с требованиями ФГОС ВО по направлению подготовки реализация компетентностного подхода предусматривает использование в учебном процессе активных и интерактивных форм проведения занятий (разбор конкретных задач, проведение блиц-опросов, исследовательские работы) в сочетании с внеаудиторной работой с целью формирования и развития профессиональных навыков обучающихся.

Лекционные занятия дополняются ПЗ и различными формами СРС с учебной и научной литературой В процессе такой работы студенты приобретают навыки «глубокого чтения» - анализа и интерпретации текстов по методологии и методике дисциплины.

Учебный материал по дисциплине «Высокопроизводительные вычислительные системы». разделен на логически завершенные части (модули), после изучения, которых предусматривается аттестация в форме письменных тестов, контрольных работ.

Работы оцениваются в баллах, сумма которых дает рейтинг каждого обучающегося. В баллах оцениваются не только знания и навыки обучающихся, но и их творческие возможности: активность, неординарность решений поставленных проблем. Каждый модуль учебной дисциплины включает обязательные виды работ – лекции, ПЗ, различные виды СРС (выполнение домашних заданий по решению задач, подготовка к лекциям и практическим занятиям).

Форма текущего контроля знаний – работа студента на практическом занятии, опрос. Форма промежуточных аттестаций – контрольная работа в аудитории, домашняя работа. Итоговая форма контроля знаний по модулям – контрольная работа с задачами по материалу модуля.

Методические указания по выполнению всех видов учебной работы размещены в электронной образовательной среде академии.

Методические указания и материалы по видам учебных занятий по дисциплине:

Вид учебных занятий, работ - Организация деятельности обучающегося

Лекция - Написание конспекта лекций: кратко, схематично, последовательно фиксировать основные положения, выводы, формулировки, обобщения, отмечать важные мысли, выделять ключевые слова, термины. Проверка терминов, понятий с помощью энциклопедий, словарей, справочников с выписыванием толкований в тетрадь. Обозначить вопросы, термины, материал, который вызывает трудности, попытаться найти ответ в рекомендуемой литературе, если самостоятельно не удаётся разобраться в материале, необходимо сформулировать вопрос и задать преподавателю на консультации, на практическом занятии.

Практические занятия - Конспектирование источников. Работа с конспектом лекций, подготовка ответов к контрольным вопросам, просмотр рекомендуемой литературы, работа с текстом. Выполнение практических задач в

инструментальных средах. Выполнение проектов. Решение расчётно-графических заданий, решение задач по алгоритму и др.

Самостоятельная работа - Знакомство с основной и дополнительной литературой, включая справочные издания, зарубежные источники, конспект основных положений, терминов, сведений, требующихся для запоминания и являющихся основополагающими в этой теме. Составление аннотаций к прочитанным литературным источникам и др.

### **9. МЕТОДИЧЕСКИЕ УКАЗАНИЯ ОБУЧАЮЩИМСЯ ПО ВЫПОЛНЕНИЮ САМОСТОЯТЕЛЬНОЙ РАБОТЫ**

Основными задачами самостоятельной работы студентов, являются: во–первых, продолжение изучения дисциплины в домашних условиях по программе, предложенной преподавателем; во–вторых, привитие студентам интереса к технической и математической литературе, инженерному делу. Изучение и изложение информации, полученной в результате изучения научной литературы и практических материалов, предполагает развитие у студентов как владения навыками устной речи, так и способностей к четкому письменному изложению материала.

Основной формой контроля за самостоятельной работой студентов являются практические занятия, а также еженедельные консультации преподавателя.

Практические занятия – наиболее подходящее место для формирования умения применять полученные знания в практической деятельности.

При подготовке к практическим занятиям следует соблюдать систематичность и последовательность в работе. Необходимо сначала внимательно ознакомиться с содержанием плана практических занятий. Затем, найти в учебной литературе соответствующие разделы и прочитать их. Осваивать изучаемый материал следует по частям. После изучения какой-либо темы или ее отдельных разделов необходимо полученные знания привести в систему, связать воедино весь проработанный материал.

При подведении итогов самостоятельной работы преподавателем основное внимание должно уделяться разбору и оценке лучших работ, анализу недостатков. По предложению преподавателя студент может изложить содержание выполненной им письменной работы на практических занятиях